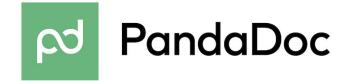

Hi Developer,

We're glad you found us!

With PandaDoc API you can easily send documents for a signature online.

Here is how you can define a form for your clients to fill:

Hello, Please, fill this form: Home address: Do you like using APIs? Signature:

Thanks, PandaDoc Team

P.S. You can find more information about PandaDoc API and Field Tags in our documentation at <u>https://developers.pandadoc.com</u>.